### Introduction to Database Systems CSE 414

### Lecture 7: SQL Wrap-up and Relational Algebra

CSE 414 - Autumn 2018 1

### Announcements

- Additional Office Hours and room changes
	- Website calendar is up-to-date
- Check email for Microsoft Azure invite "Action required: Accept your Azure lab assignment"

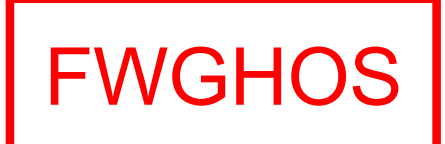

### **Subqueries**

- A subquery is a SQL query nested inside a larger query
- Such inner-outer queries are called nested queries
- A subquery may occur in:
	- A SELECT clause
		- Must return single value
	- A FROM clause
		- Can return multi-valued relation
	- A WHERE clause
- Rule of thumb: avoid nested queries when possible
	- But sometimes it's impossible, as we will see

### Subqueries in FROM

Sometimes we need to compute an intermediate table only to use it later in a SELECT-FROM-WHERE

- Option 1: use a subquery in the FROM clause
- Option 2: use the WITH clause
	- See textbook for details

### 2. Subqueries in FROM

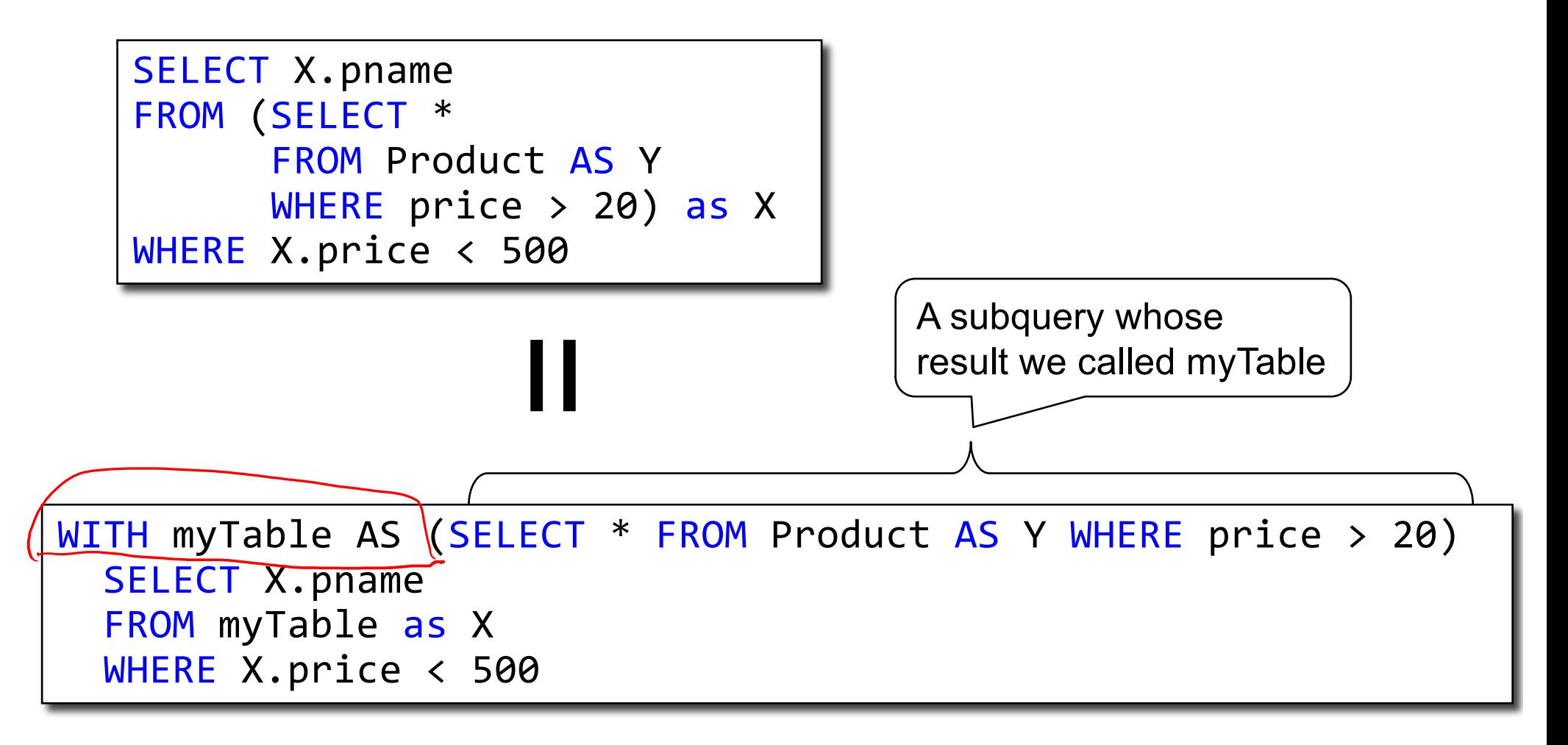

# Subqueries in WHERE

- SELECT ........... WHERE EXISTS (sub);
- SELECT ........... WHERE NOT EXISTS (sub);
- SELECT .......... WHERE attribute IN (sub);
- SELECT .......... WHERE attribute NOT IN (sub);
- SELECT .......... WHERE attribute > ANY (sub);
- SELECT .......... WHERE attribute > ALL (sub);

### Monotone Queries

- Definition A query Q is monotone if:
	- Whenever we add tuples to one or more input tables, the answer to the query will not lose any of the tuples

### Monotone Queries

• Theorem: If Q is a SELECT-FROM-WHERE query that does not have subqueries, and no aggregates, then it is monotone.

### Monotone Queries

- Theorem: If Q is a SELECT-FROM-WHERE query that does not have subqueries, and no aggregates, then it is monotone.
- Proof. We use the nested loop semantics: if we insert a tuple in a relation  $R_i$ , this will not remove any tuples from the answer

| SELECT | $a_1$ , $a_2$ , ..., $a_k$                            |
|--------|-------------------------------------------------------|
| FROM   | $R_1$ AS $x_1$ , $R_2$ AS $x_2$ , ..., $R_n$ AS $x_n$ |
| WHERE  | Conditions                                            |

$$
\begin{array}{c|l}\nfor x_1 in R_1 do \\
for x_2 in R_2 do \\
... \\
for x_n in R_n do \\
if Conditions \\
output (a_1,...,a_k)\n\end{array}
$$

### Monotone Queries

• The query:

is not monotone Find all companies s.t.  $all$  their products have price  $<$  200

### Monotone Queries

• The query:

is not monotone Find all companies s.t.  $all$  their products have price  $<$  200

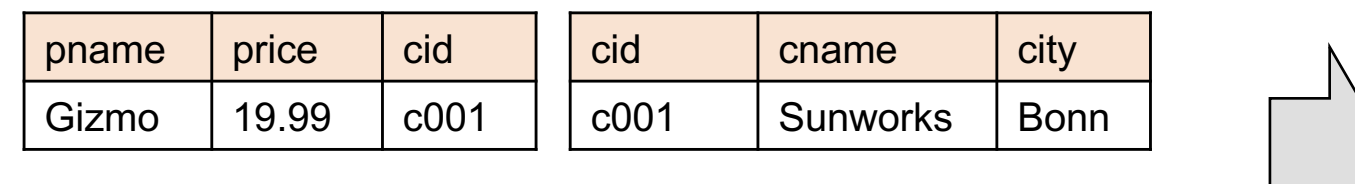

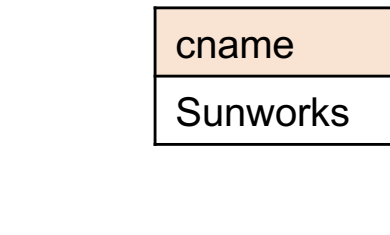

### Monotone Queries

• The query:

is not monotone Find all companies s.t. all their products have price < 200

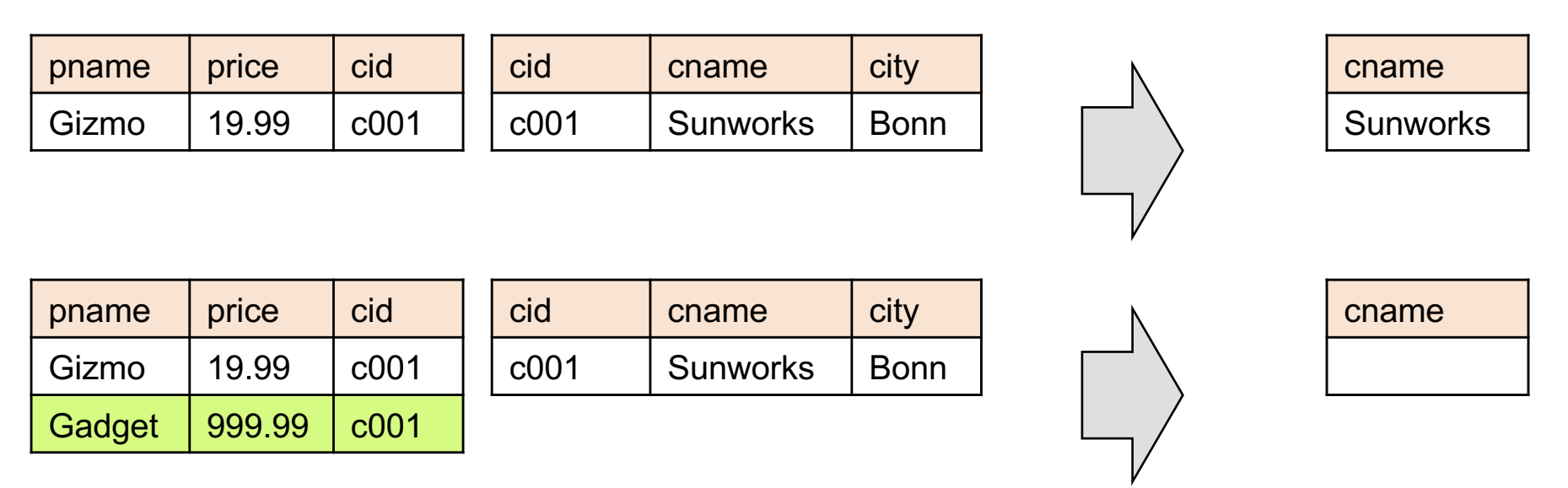

Consequence: If a query is not monotonic, then we cannot write it as a SELECT-FROM-WHERE query without nested subqueries  $CSE$  414 - Autumn 2018

### Queries that must be nested

• Queries with universal quantifiers or with negation

### Queries that must be nested

- Queries with universal quantifiers or with negation
- Queries that use aggregates in certain ways
	- sum(..) and count(\*) are NOT monotone, because they do not satisfy set containment
	- select count(\*) from R is not monotone!

### SQL Idioms

For each city, find the most expensive product made in that city

Finding the maximum price is easy… For each city, find the most expensive product made in that city

```
SELECT x.city, max(y.price)
FROM Company x, Product y
WHERE x.cid = y.cid
GROUP BY x.city;
```
But we need the *witnesses*, i.e., the products with max price

To find the witnesses, compute the maximum price in a subquery (in FROM or in WITH)

```
CSE 414 - Autumn 2018 18
WITH CityMax AS 
  (SELECT x.city, max(y.price) as maxprice
   FROM Company x, Product y
   WHERE x.cid = y.cid
   GROUP BY x.city) 
SELECT DISTINCT u.city, v.pname, v.price
FROM Company u, Product v, CityMax w
WHERE u.cid = v.cid
      and u.city = w.cityand v.price = w.maxprice;
```
To find the witnesses, compute the maximum price in a subquery (in FROM or in WITH)

```
SELECT DISTINCT u.city, v.pname, v.price
FROM Company u, Product v,
     (SELECT x.city, max(y.price) as maxprice
      FROM Company x, Product y
      WHERE x.cid = y.cid
      GROUP BY x.city) w
WHERE u.cid = v.cid
      and u.city = w.cityand v.price = w.maxprice;
```
There is a more concise solution here:

```
SELECT u.city, v.pname, v.price
FROM Company u, Product v, Company x, Product y
WHERE u.cid = v.cid and u.city = x.city
and x.cid = y.cid
GROUP BY u.city, v.pname, v.price
HAVING v.price = max(y.printce)
```
# SQL: Our first language for the relational model

- Projections
- Selections
- Joins (inner and outer)
- Inserts, updates, and deletes
- Aggregates
- Grouping
- Ordering
- Nested queries

### Relational Algebra

### Relational Algebra

- Set-at-a-time algebra, which manipulates relations
- In SQL we say *what* we want
- In RA we can express *how* to get it
- Every DBMS implementation converts a SQL query to RA in order to execute it
- An RA expression is called a *query plan*

# Why study another relational query language?

- RA is how SQL is implemented in DBMS
	- We will see more of this in a few weeks
- RA opens up opportunities for *query optimization*

### **Basics**

- Relations and attributes
- Functions that are applied to relations
	- Return relations

 $R2 = \sigma (R1)$ 

– Can be composed together

 $R3 = \pi ( \sigma (R1))$ 

- Often displayed using a tree rather than linearly
- Use Greek symbols:  $\sigma$ ,  $\pi$ ,  $\delta$ , etc

### Sets v.s. Bags

- Sets:  $\{a,b,c\}$ ,  $\{a,d,e,f\}$ ,  $\{\}$ , ...
- Bags:  $\{a, a, b, c\}$ ,  $\{b, b, b, b, b\}$ , ...

Relational Algebra has two flavors:

- Set semantics = standard Relational Algebra
- Bag semantics = extended Relational Algebra

DB systems implement bag semantics (Why?)

## Relational Algebra Operators

- Union ∪, intersection A, difference -
- Selection σ
- Projection π
- Cartesian product  $X$ , join  $\bowtie$
- (Rename ρ)
- Duplicate elimination δ
- Grouping and aggregation ɣ
- $\cdot$  Sorting  $\tau$

and return another relation All operators take in 1 or more relations as inputs

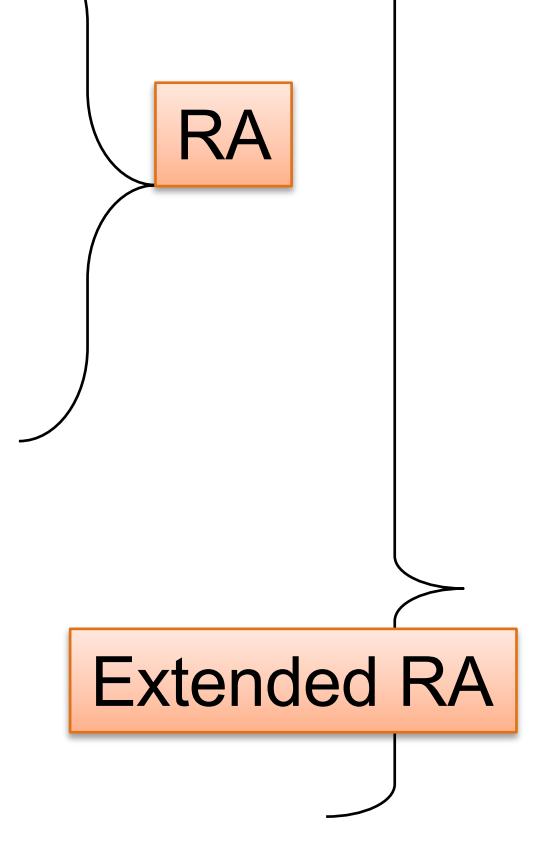

### Union and Difference

R1 ∪ R2 R1 – R2

Only make sense if R1, R2 have the same schema

What do they mean over bags?

CSE 414 - Autumn 2018 28

# What about Intersection ?

• Derived operator using minus

$$
|R1 \cap R2 = R1 - (R1 - R2)|
$$

• Derived using join

$$
|R1 \cap R2 = R1 \bowtie R2|
$$

### Selection

• Returns all tuples which satisfy a condition

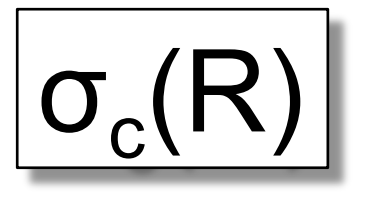

- Examples
	- $\sigma_{\text{Salarv} > 40000}$  (Employee)
	- $\sigma$ <sub>name = "Smith"</sub> (Employee)
- The condition c can be  $=$ ,  $\lt$ ,  $\lt$   $=$ ,  $\gt$ ,  $\gt$   $=$ ,  $\lt$ combined with AND, OR, NOT

### Employee

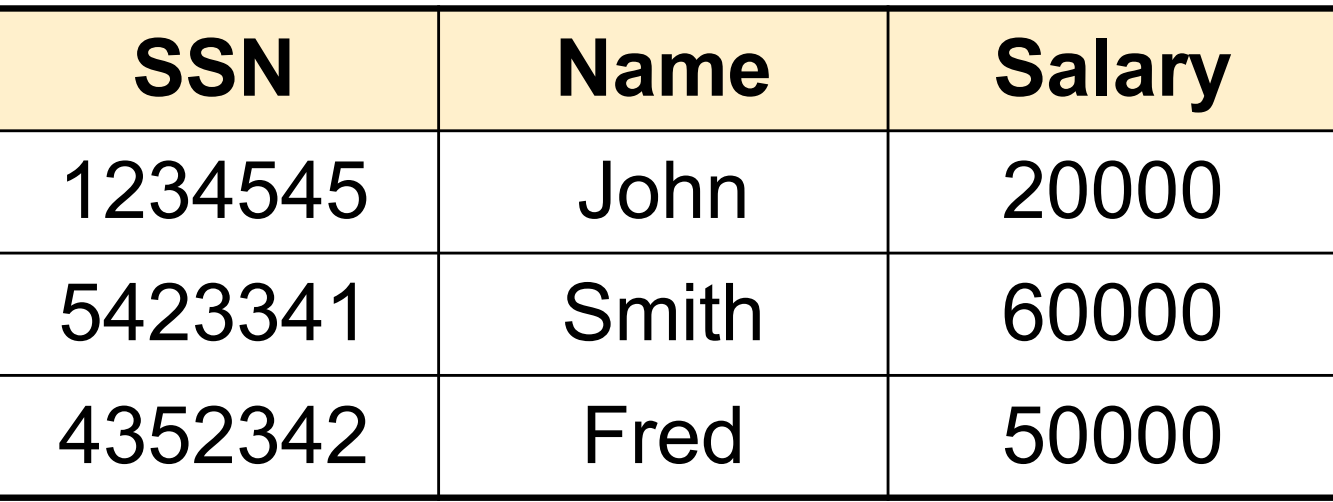

#### $\sigma_{\text{Salary} > 40000}$  (Employee)

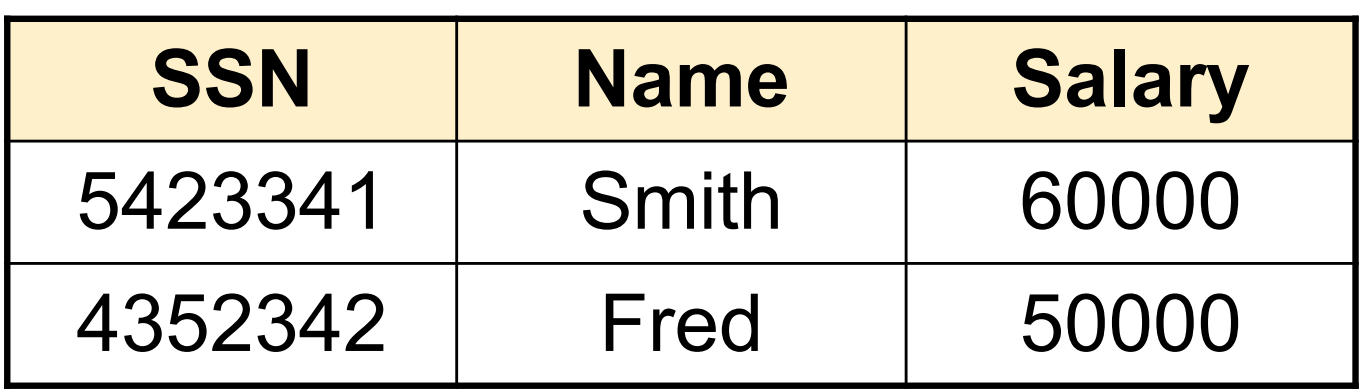

### Projection

• Eliminates columns

$$
\boxed{\Pi_{A1,\ldots,An}(R)}
$$

• Example: project social-security number and names:

 $-\pi_{SSN, Name}$  (Employee)  $\rightarrow$  Answer(SSN, Name)

Different semantics over sets or bags! Why?

### Employee

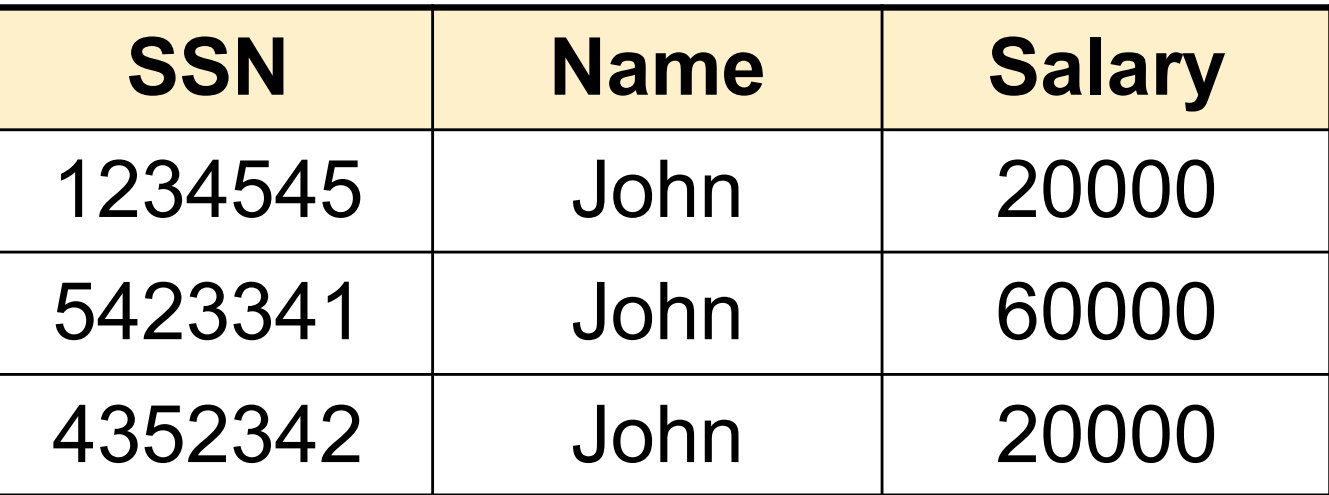

#### π Name,Salary (Employee)

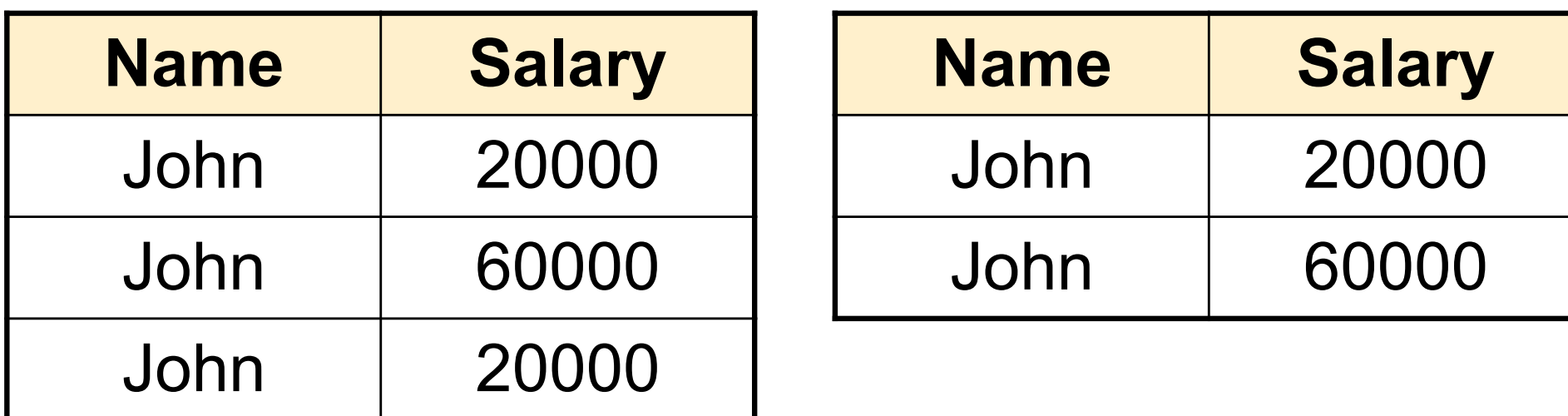

Bag semantics Set semantics

Which is more efficient? CSE 414 - Autumn 2018 <sup>33</sup>

# Composing RA Operators

#### Patient

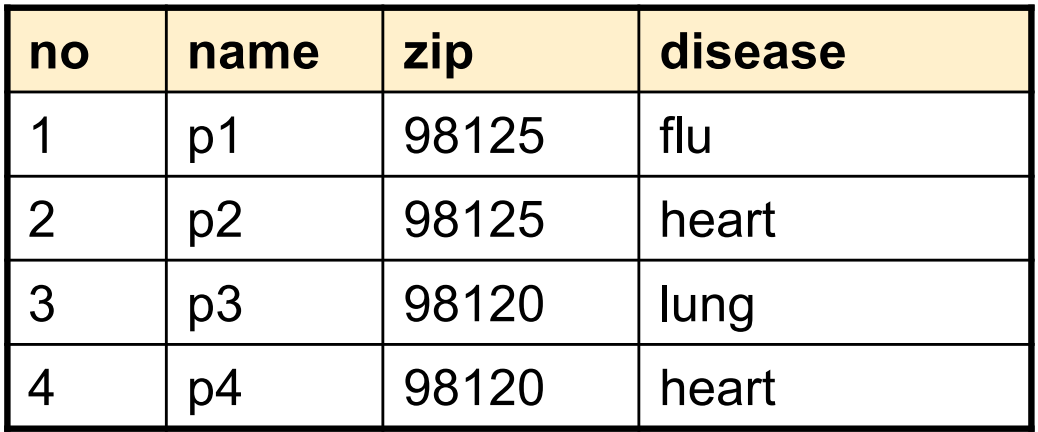

πzip,disease(Patient)

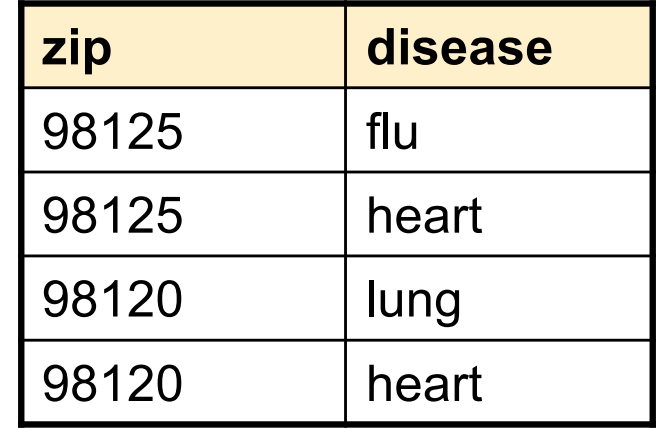

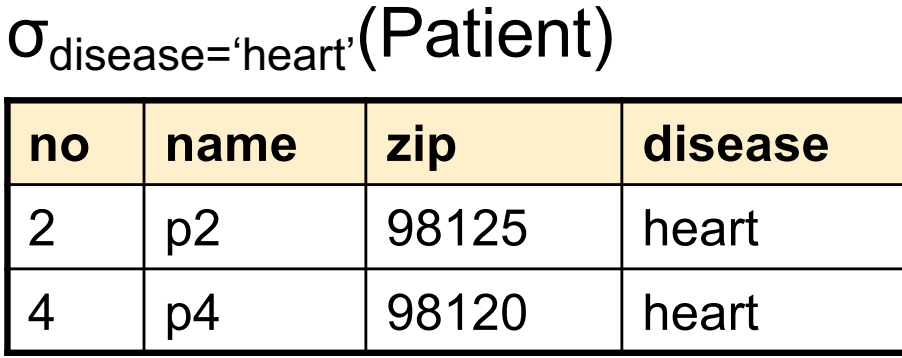

πzip,disease(σdisease='heart'(Patient))

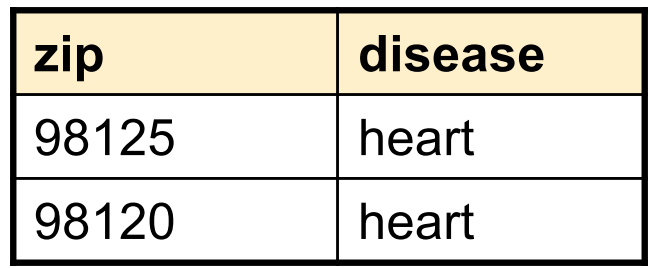

### Cartesian Product

• Each tuple in R1 with each tuple in R2

# $|R1 \times R2|$

• Rare in practice; mainly used to express joins

### Cross-Product Example

#### **Employee**

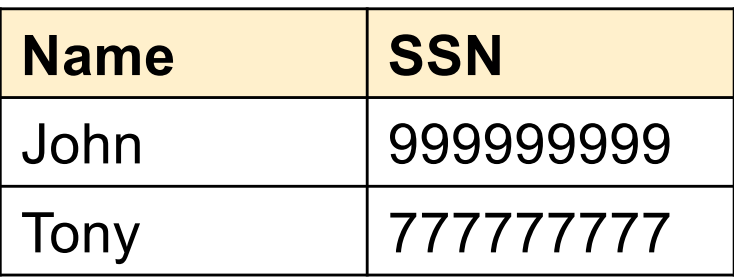

#### **Dependent**

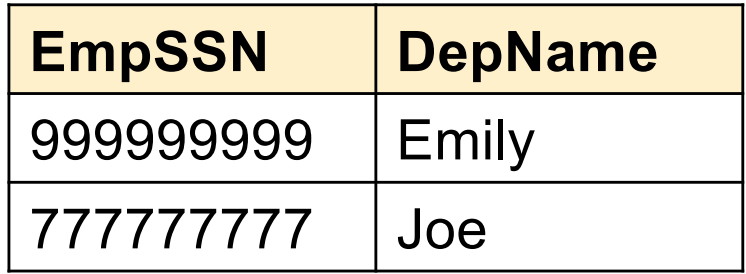

#### **Employee X Dependent**

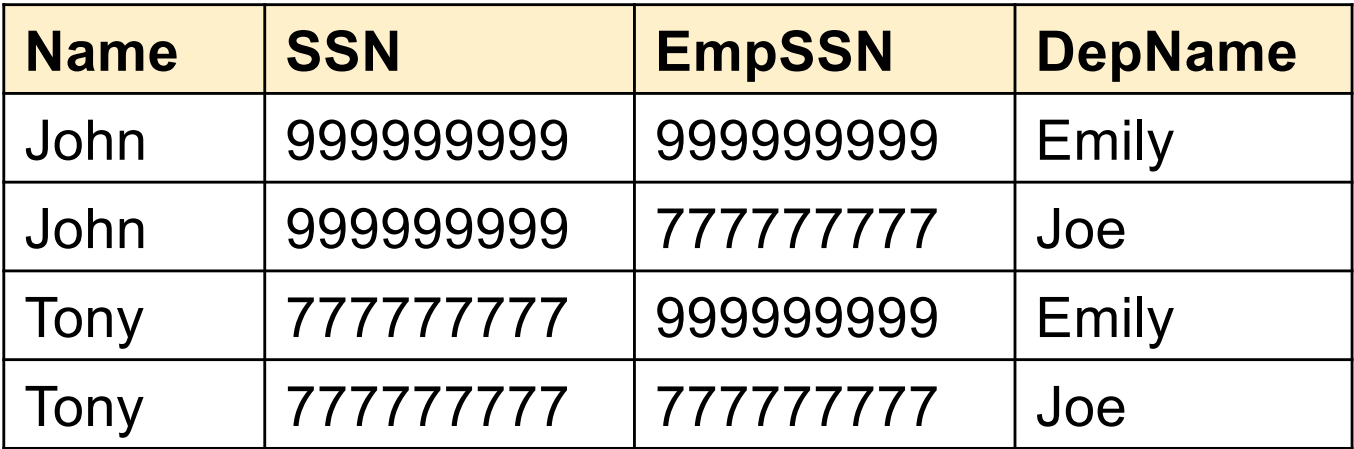

# Renaming

• Changes the schema, not the instance

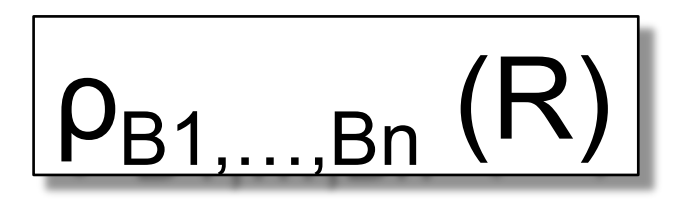

- Example:
	- Given Employee(Name, SSN)
	- $-\rho_{N, S}$ (Employee)  $\rightarrow$  Answer(N, S)

### Natural Join

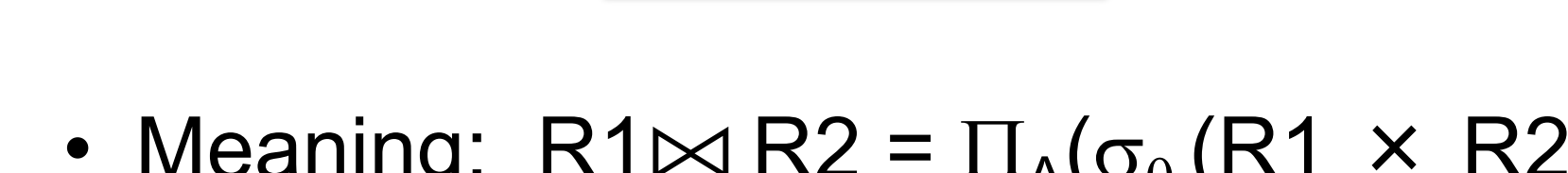

• Meaning:  $R1 \Join R2 = \prod_{\Delta}(\sigma_{\Theta}(R1 \times R2))$ 

 $R1 \bowtie R2$ 

- Where:
	- Selection  $\sigma_{\theta}$  checks equality of all common attributes (i.e., attributes with same names)
	- Projection  $\Pi_A$  eliminates duplicate common attributes

### Natural Join Example

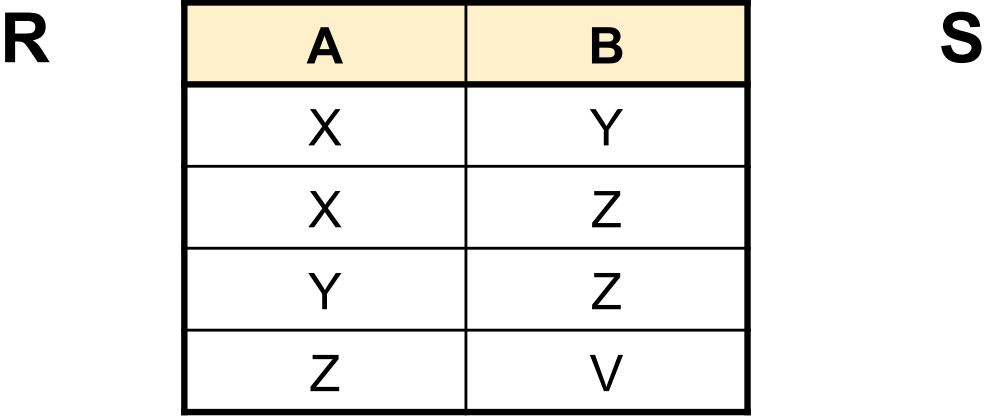

**B C** Z U V W Z V

 $R \Join S =$  $\Pi_{\mathsf{ABC}}(\sigma_{\mathsf{R}.\mathsf{B}=\mathsf{S}.\mathsf{B}}(\mathsf{R}\,\times\,\mathsf{S}))$ 

| A                         | B | $\mathbf C$  |
|---------------------------|---|--------------|
| X                         | Z | U            |
| $\boldsymbol{\mathsf{X}}$ | Z |              |
| $\checkmark$              | Z | $\mathsf{U}$ |
|                           | Z |              |
| $\overline{Z}$            |   | W            |

CSE 414 - Autumn 2018 39

### Natural Join Example 2

#### AnonPatient P Voters V

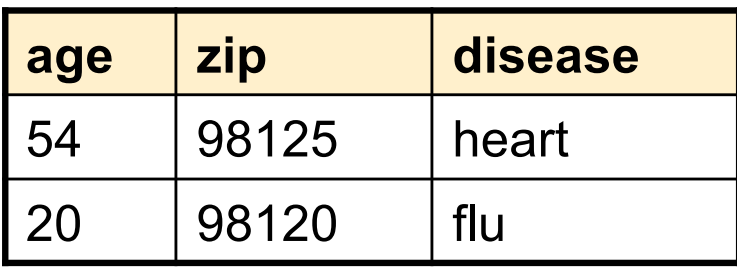

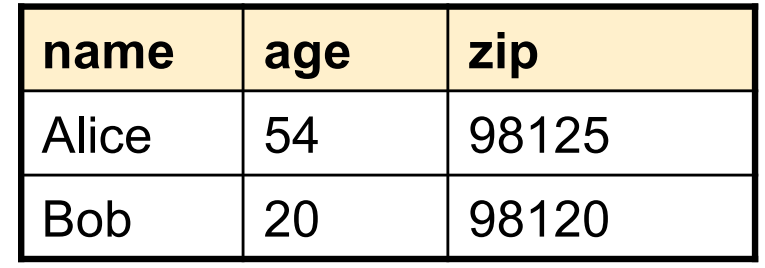

 $P \bowtie V$ 

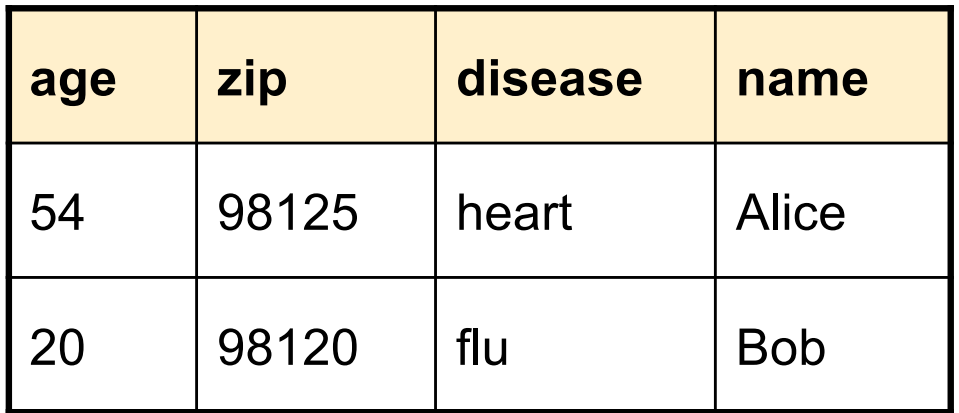

### Natural Join

• Given schemas  $R(A, B, C, D)$ ,  $S(A, C, E)$ , what is the schema of R  $\bowtie$  S ?

- Given  $R(A, B, C)$ ,  $S(D, E)$ , what is  $R \bowtie S$ ?
- Given  $R(A, B)$ ,  $S(A, B)$ , what is  $R \bowtie S$ ?

#### Theta Join AnonPatient (age, zip, disease) Voters (name, age, zip)

• A join that involves a predicate

$$
R1 \bowtie_{\theta} R2 = \sigma_{\theta} (R1 \times R2)
$$

- Here  $\theta$  can be any condition
- No projection in this case!
- For our voters/patients example:

 $P \bowtie_{P_zip} = V_zip$  and P.age >= V.age -1 and P.age <= V.age +1  $V$ 

# Equijoin

• A theta join where  $\theta$  is an equality predicate

$$
R1 \bowtie_{\theta} R2 = \sigma_{\theta} (R1 \times R2)
$$

- By far the most used variant of join in practice
- What is the relationship with natural join?

### Equijoin Example

#### AnonPatient P Voters V

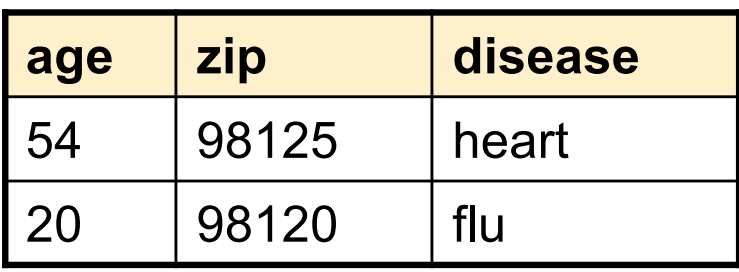

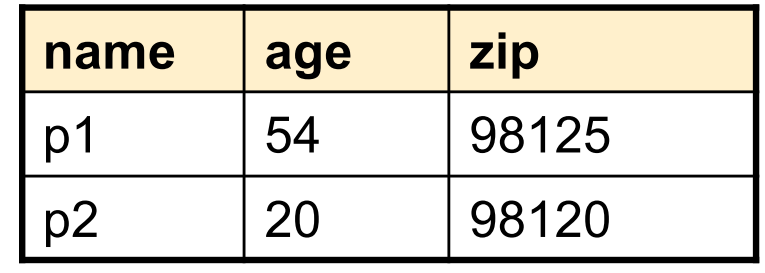

 $P \bowtie_{P \text{.age} = V \text{.age}} V$ 

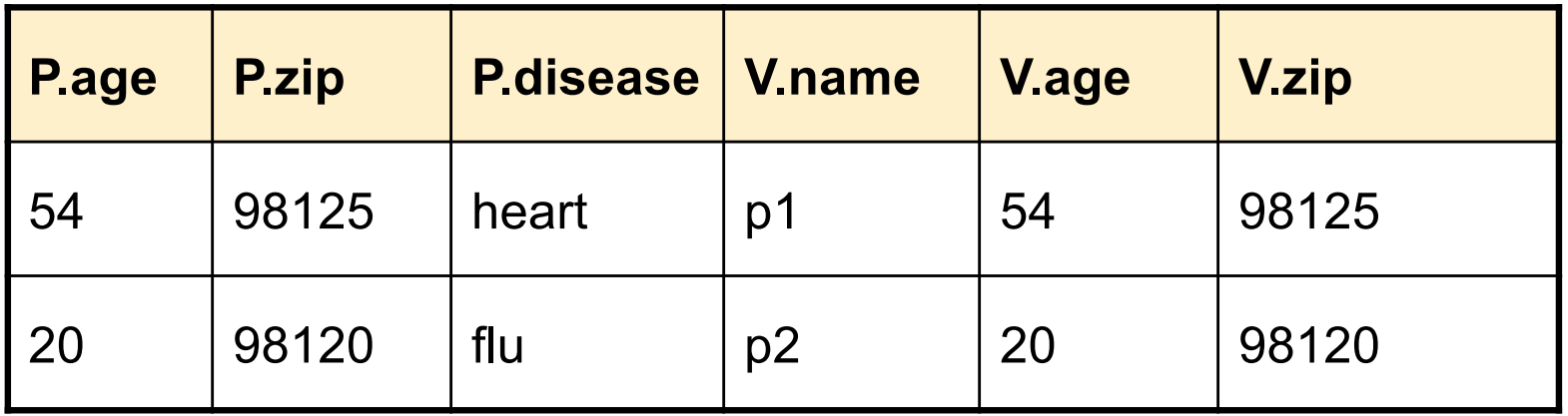

# Join Summary

- **Theta-join**:  $R \bowtie_{A} S = \sigma_{A} (R \times S)$ 
	- Join of R and S with a join condition θ
	- Cross-product followed by selection θ
	- No projection
- **Equijoin**:  $R \bowtie_{\beta} S = \sigma_{\beta} (R \times S)$ 
	- $-$  Join condition  $θ$  consists only of equalities
	- No projection
- **Natural join**:  $R \bowtie S = \pi_A (\sigma_A (R \times S))$ 
	- Equality on **all** fields with same name in R and in S
	- Projection  $\pi_A$  drops all redundant attributes

### So Which Join Is It ?

When we write  $R \bowtie S$  we usually mean an equijoin, but we often omit the equality predicate when it is clear from the context

### More Joins

### • **Outer join**

- Include tuples with no matches in the output
- Use NULL values for missing attributes
- Does not eliminate duplicate columns
- Variants
	- Left outer join
	- Right outer join
	- Full outer join

### Outer Join Example

#### AnonPatient P

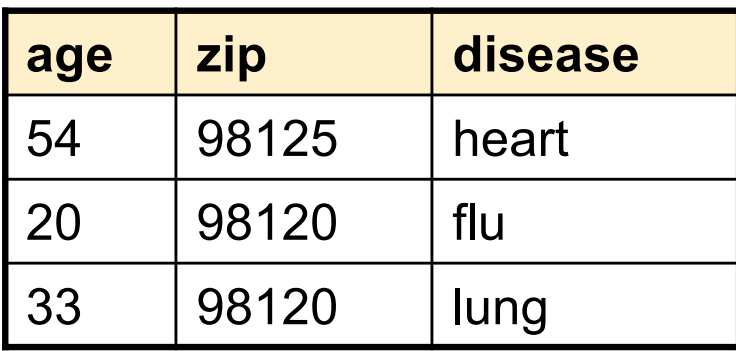

#### AnnonJob J

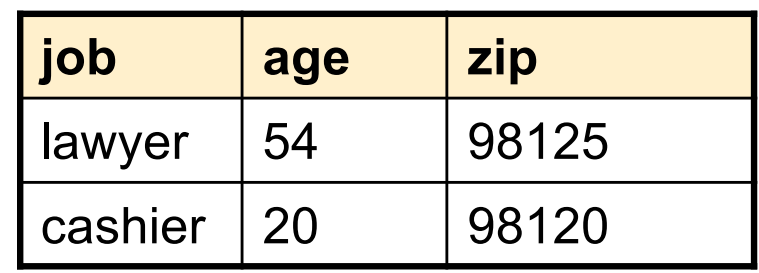

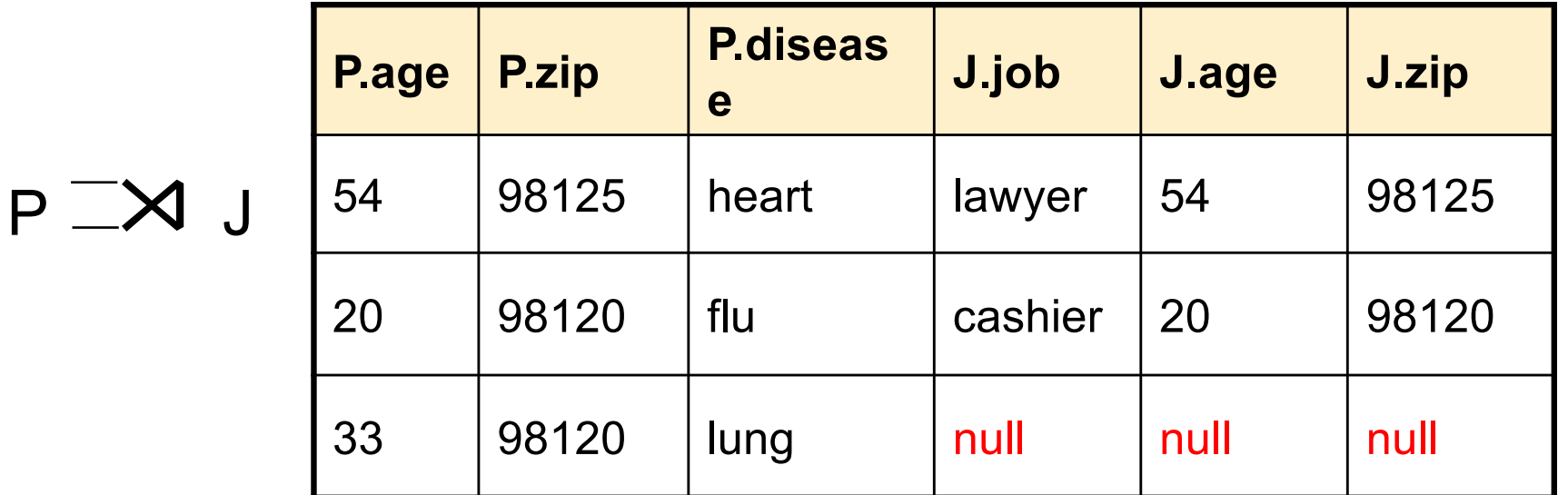

### Some Examples

Supplier(sno, sname, scity, sstate) Part(pno,pname,psize,pcolor) Supply(sno,pno,qty,price)

Name of supplier of parts with size greater than 10 Project[sname](Supplier Join[sno=sno] (Supply Join[pno=pno] (Select[psize>10](Part))))

Using symbols:

 $\pi_{\text{same}}(\text{Supplier} \bowtie (\text{Supply} \bowtie (\sigma_{\text{psize}\geq 10} (\text{Part})))$ 

Can be represented as trees as well

### Representing RA Queries as Trees

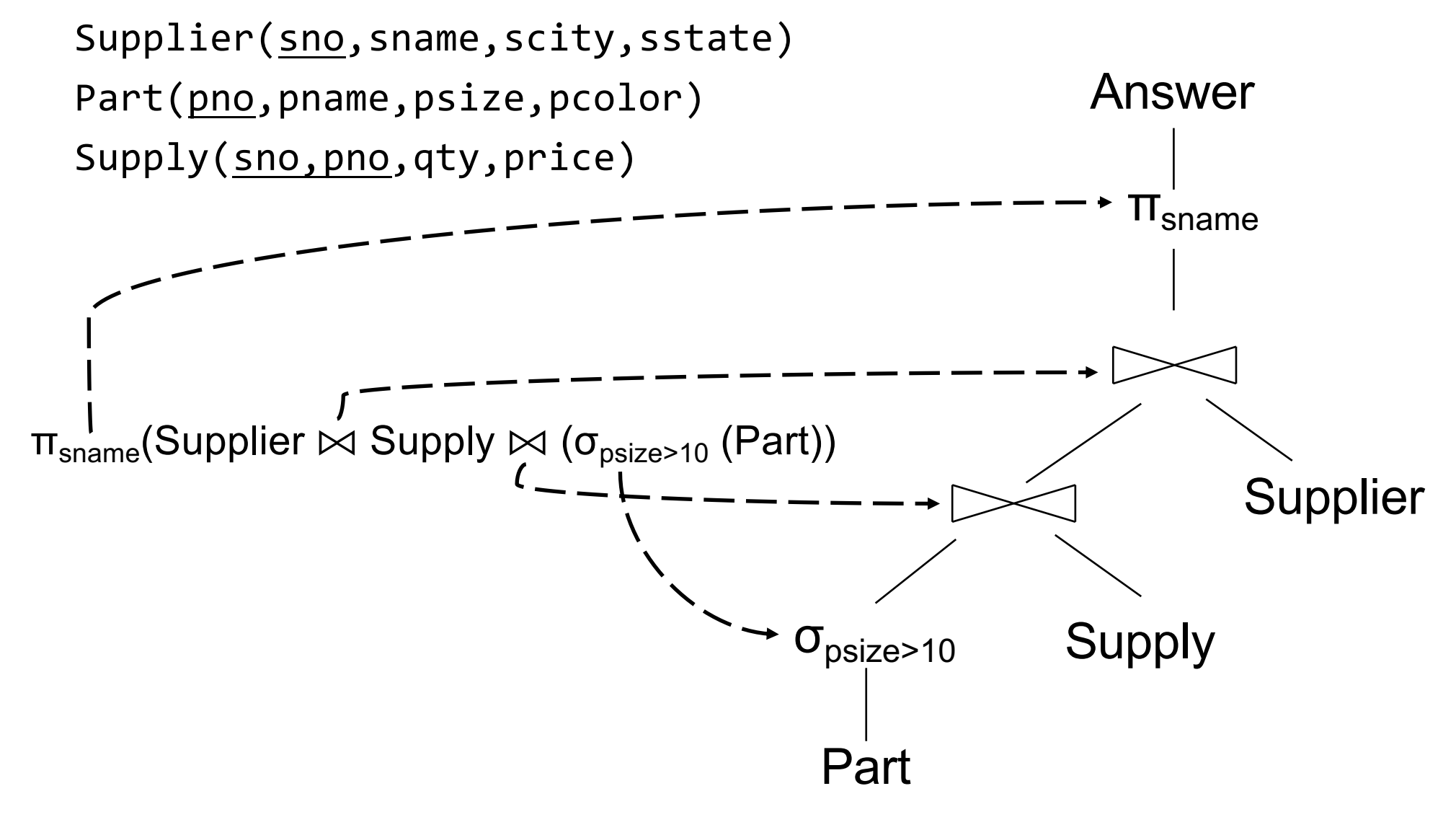

CSE 414 - Autumn 2018 **50** 

### Some Examples

Supplier(sno, sname, scity, sstate) Part(pno,pname,psize,pcolor) Supply(sno,pno,qty,price)

Name of supplier of parts with size greater than 10 Project[sname](Supplier Join[sno=sno] (Supply Join[pno=pno] (Select[psize>10](Part))))

```
Name of supplier of red parts or parts with size greater than 10
Project[sname](Supplier Join[sno=sno]
              (Supply Join[pno=pno]
              ((Select[psize>10](Part)) Union 
                                          (Select[pcolor='red'](Part)))
```

```
Project[sname](Supplier Join[sno=sno] (Supply Join[pno=pno]
                              (Select[psize>10 OR pcolor='red'](Part))))
```
Can be represented as trees as well  $_{51}$ 

### Some Examples

Supplier(sno,sname,scity,sstate) Part(pno,pname,psize,pcolor) Supply(sno,pno,qty,price)

Name of supplier of parts with size greater than 10  $\pi_{\text{same}}(\text{Supplier} \bowtie (\text{Supply} \bowtie (\sigma_{\text{psize}\geq 10} (\text{Part})))$ 

Name of supplier of red parts or parts with size greater than 10  $\pi_{\text{same}}(\text{Supplier} \bowtie (\text{Supply} \bowtie (\sigma_{\text{psize} > 10} (\text{Part}) \cup \sigma_{\text{pcolor='red}} (\text{Part}))))$  $\pi_{\textsf{sname}}(\textsf{Supplier} \bowtie (\textsf{Supply} \bowtie (\sigma_{\textsf{psize} > 10} \vee \textsf{pcolor='red} '(\textsf{Part}))))$ 

Can be represented as trees as well CSE 414 - Autumn 2018 52

# Relational Algebra Operators

- Union ∪, intersection ∩, difference -
- Selection σ
- Projection π
- Cartesian product  $X$ , join  $\bowtie$
- (Rename ρ)
- Duplicate elimination δ
- Grouping and aggregation ɣ
- Sorting  $\tau$

and return another relation All operators take in 1 or more relations as inputs

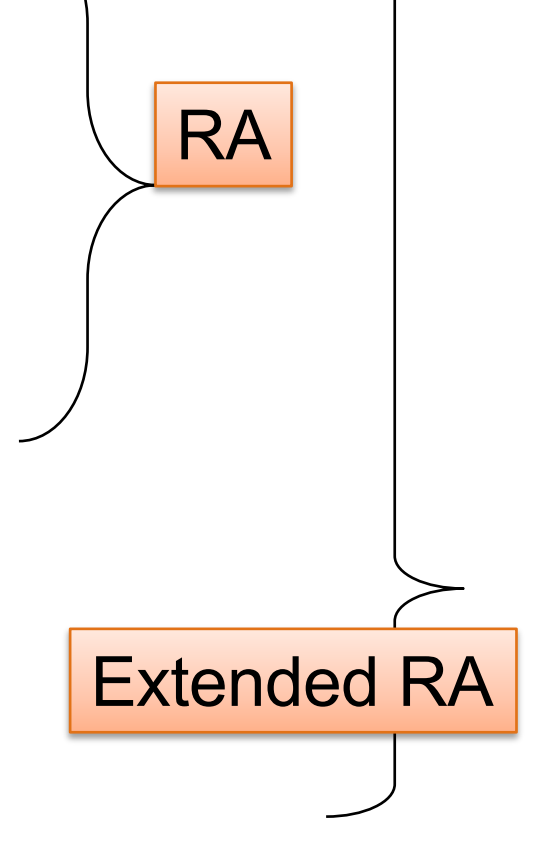

# Extended RA: Operators on Bags

- Duplicate elimination  $\delta$
- Grouping  $\gamma$ 
	- Takes in relation and a list of grouping operations (e.g., aggregates). Returns a new relation.
- Sorting  $\tau$ 
	- Takes in a relation, a list of attributes to sort on, and an order. Returns a new relation.

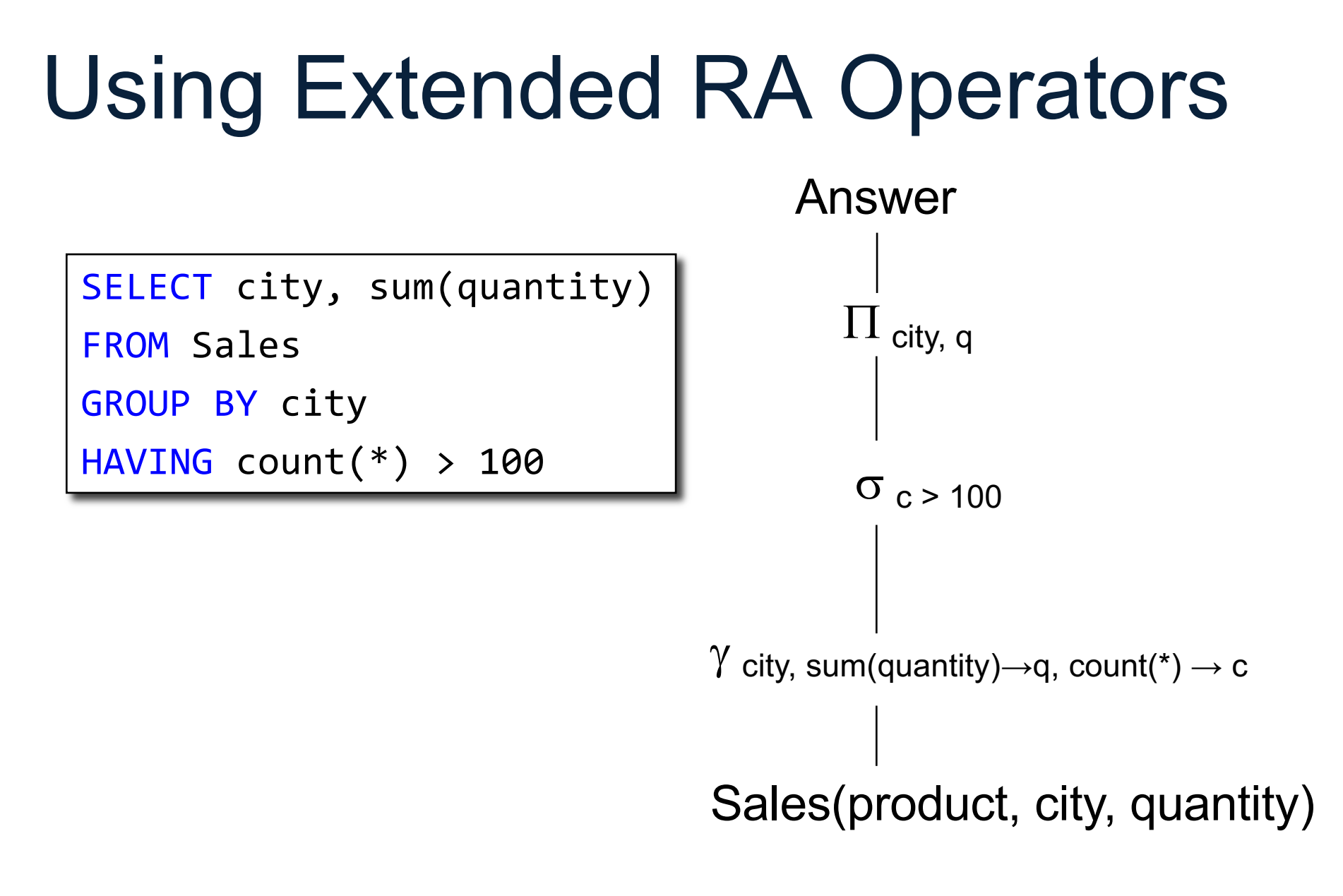

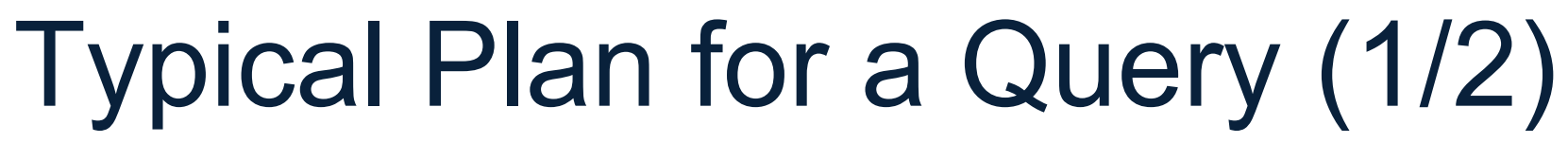

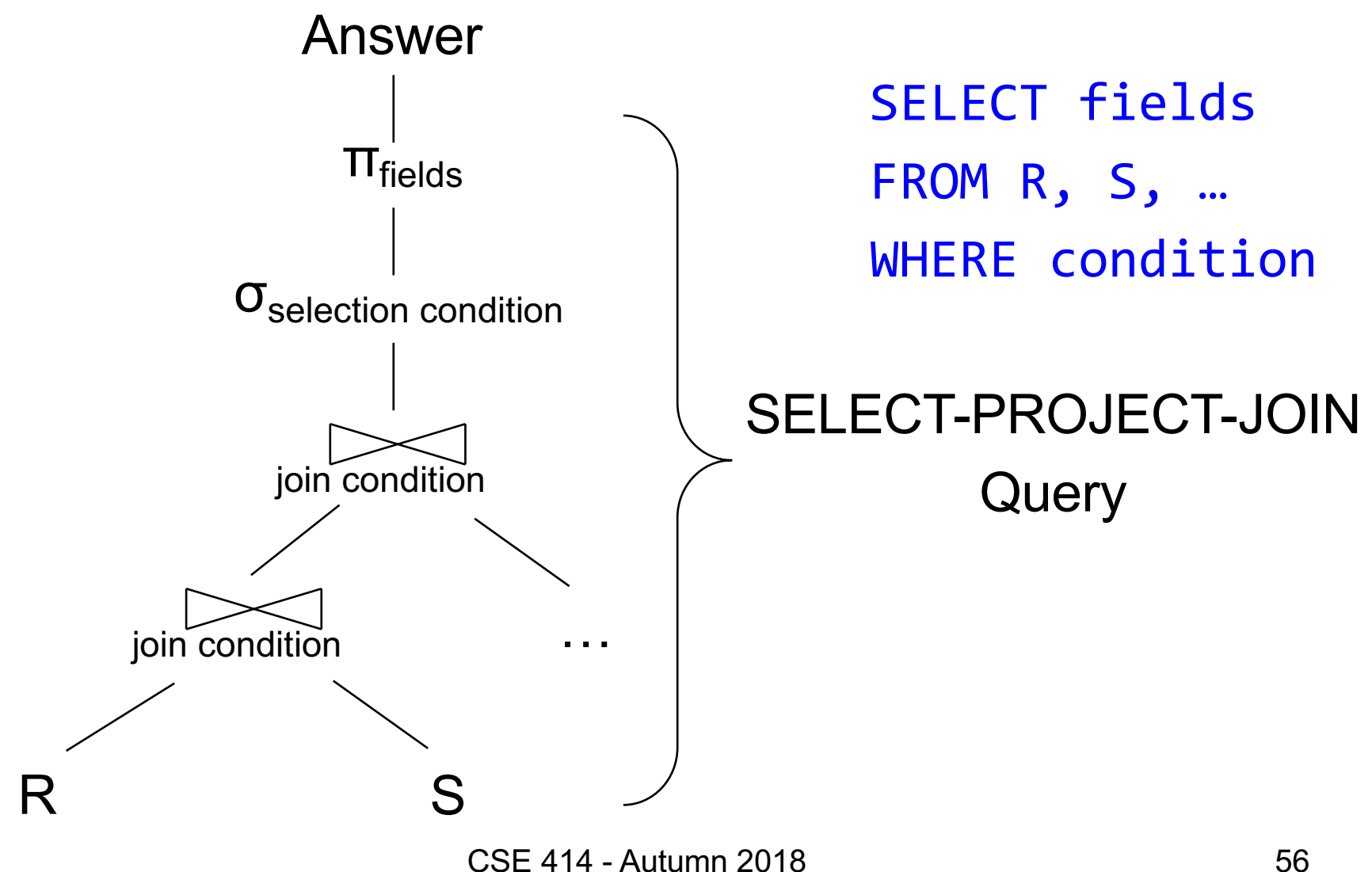

# Typical Plan for a Query (1/2)

σhaving condition

ɣfields, sum/count/min/max(fields)

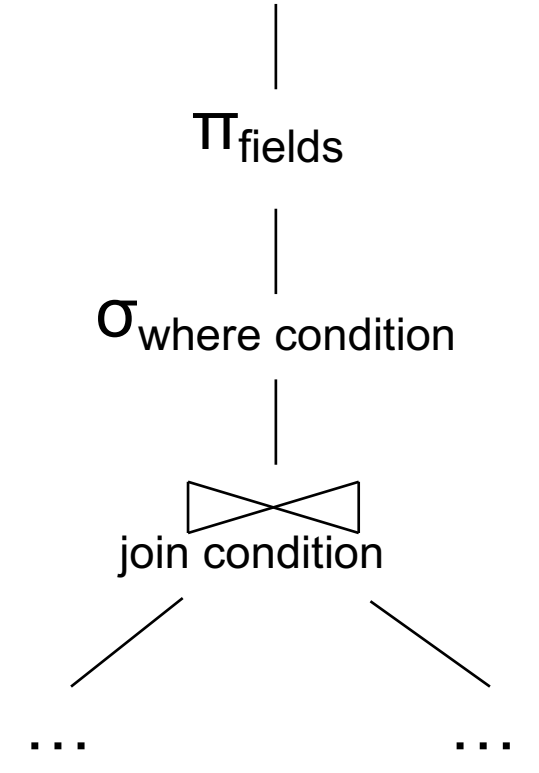

SELECT fields FROM R, S, … WHERE condition GROUP BY fields HAVING condition

```
SELECT Q. sno
FROM Supplier Q
WHERE Q.sstate = 'WA' 
  and not exists
  (SELECT *
   FROM Supply P
   WHERE P. sno = Q. sno
         and P.price > 100
```
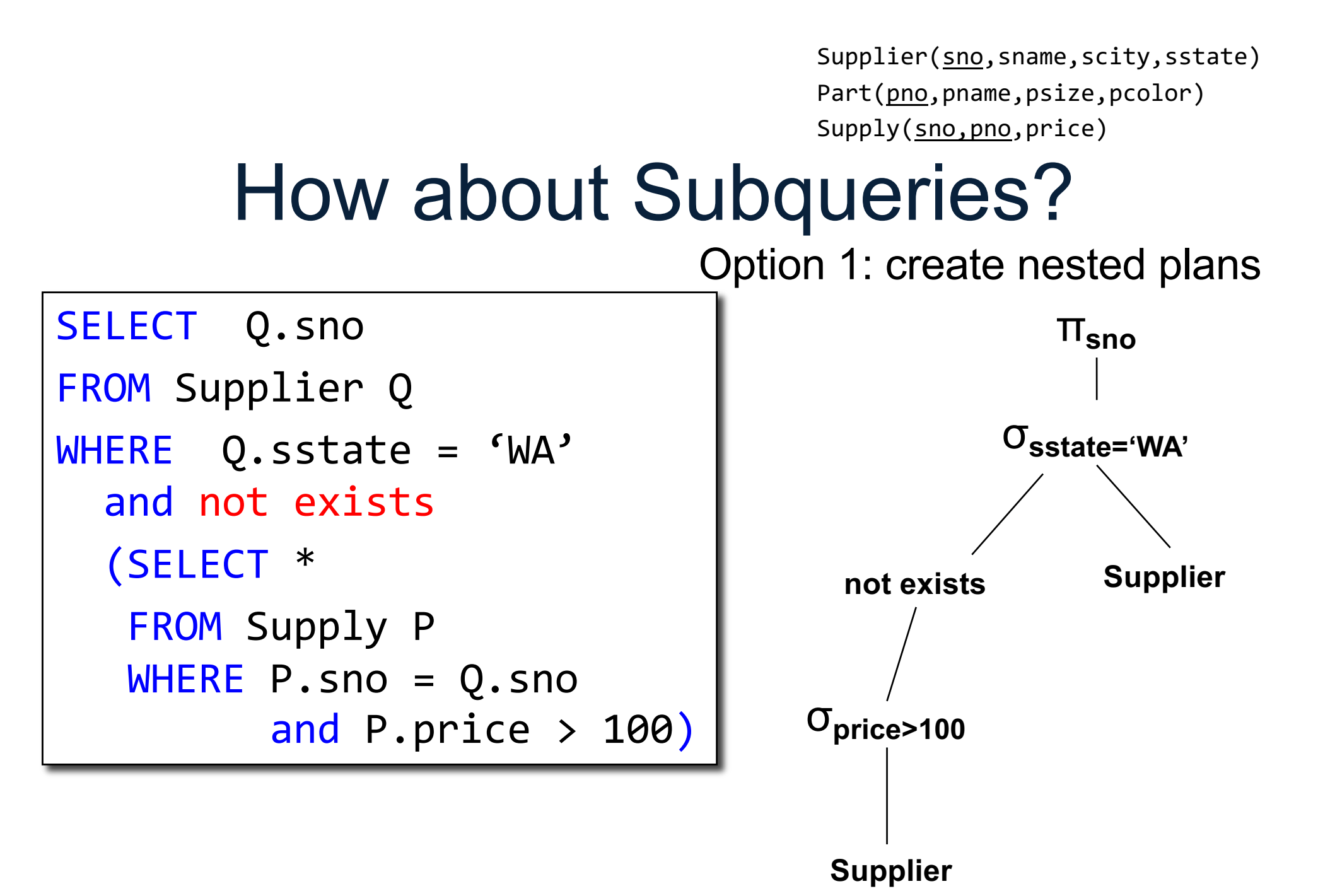

CSE 414 - Autumn 2018 59

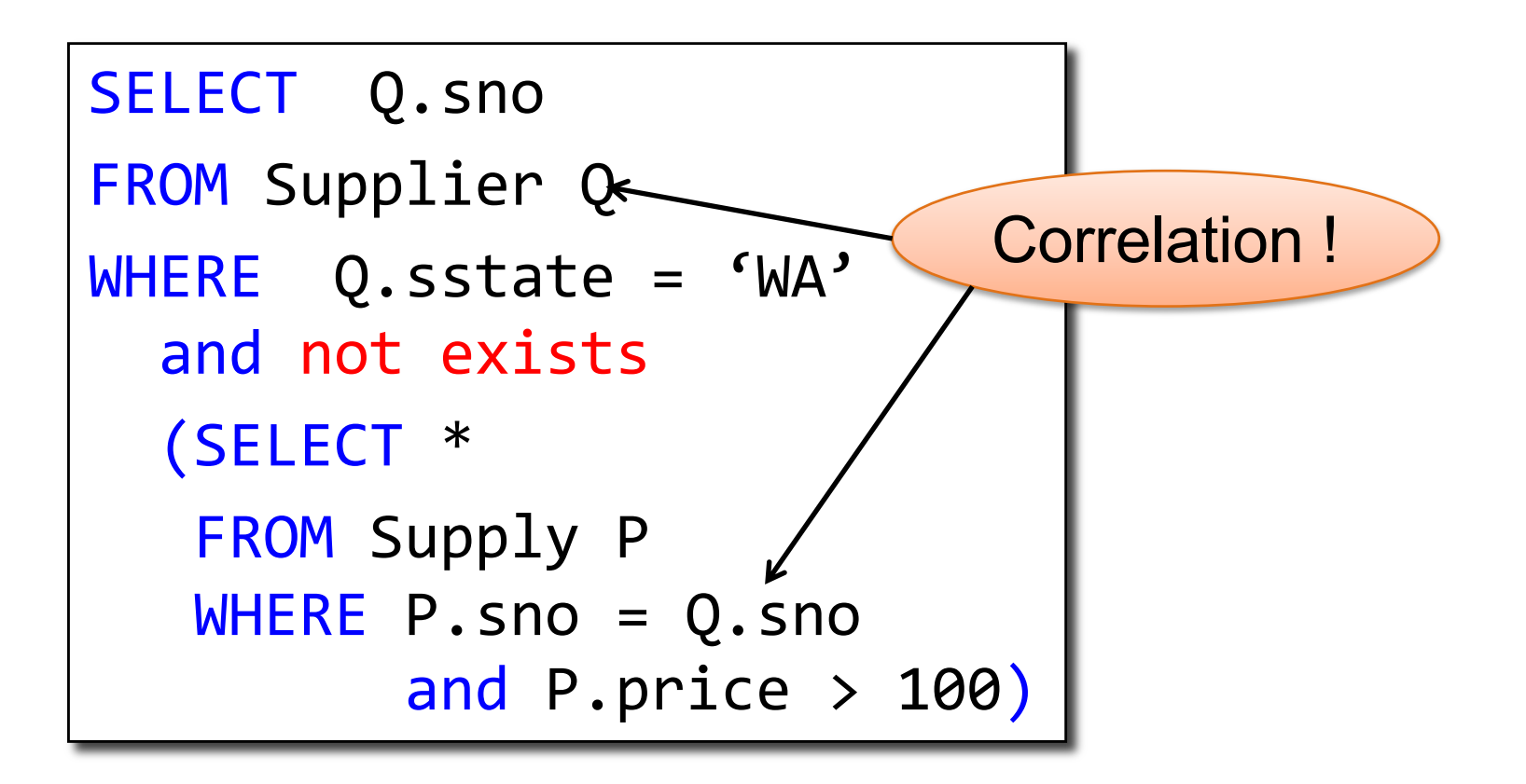

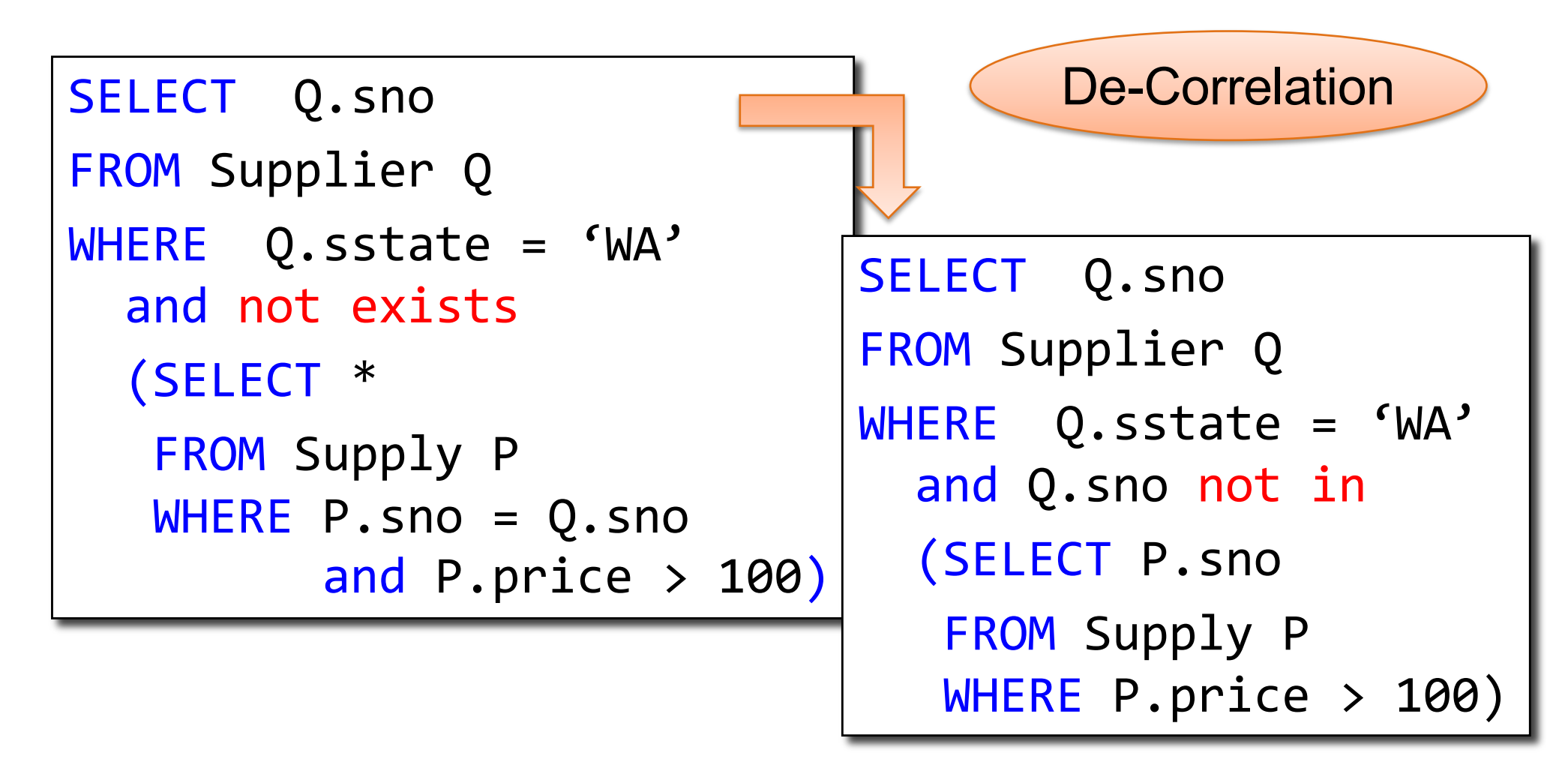

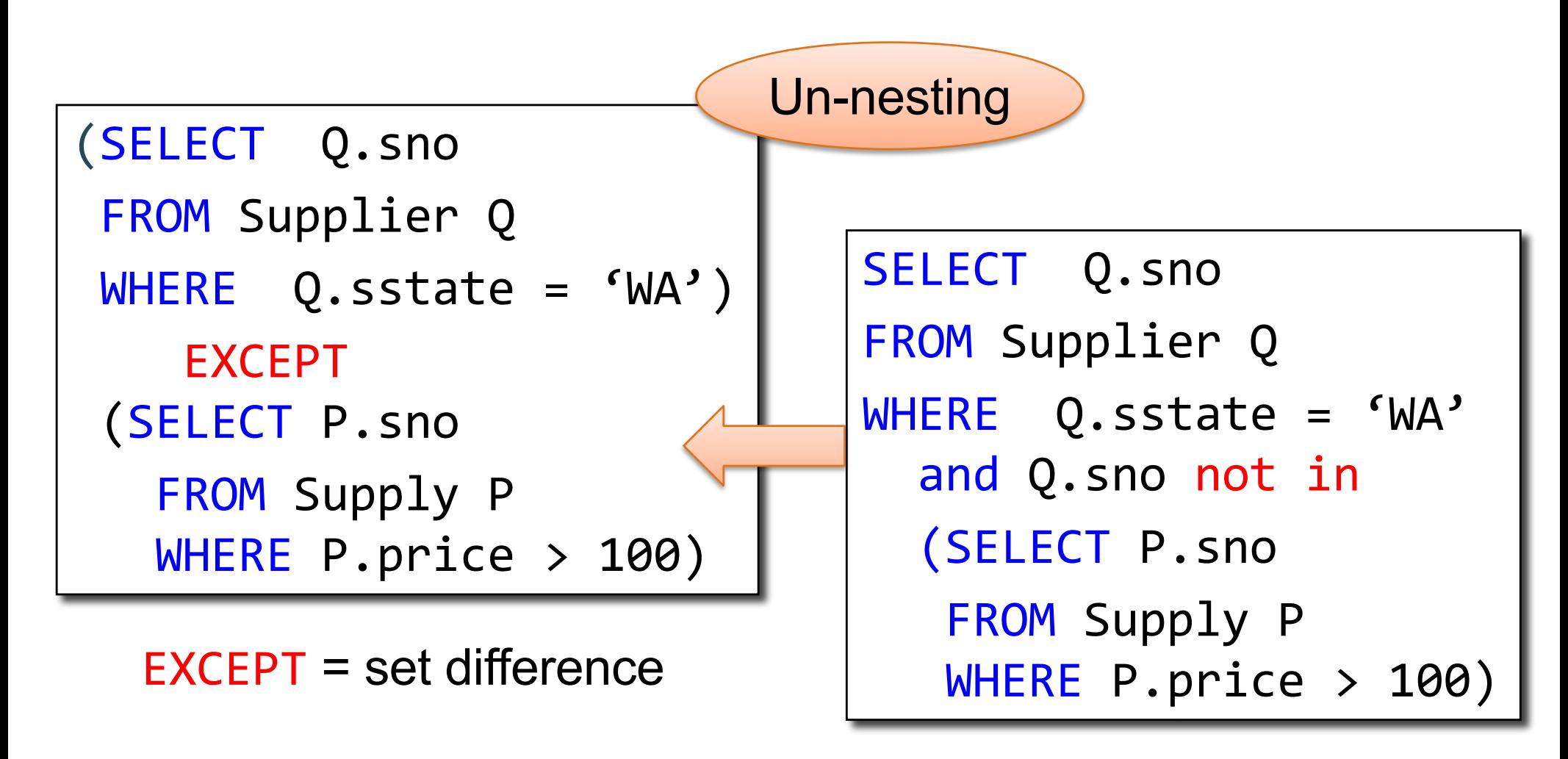

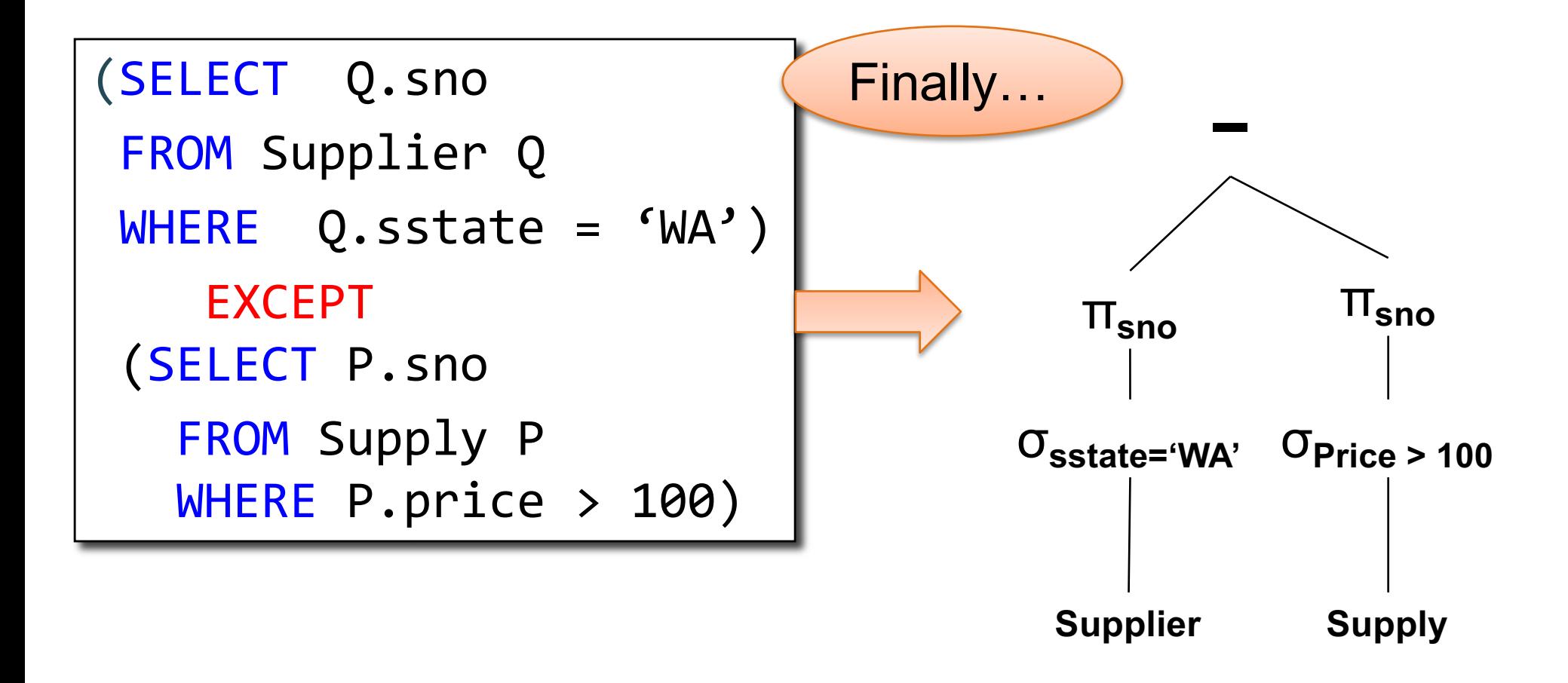

### Summary of RA and SQL

- SQL = a declarative language where we say *what* data we want to retrieve
- RA = an algebra where we say *how* we want to retrieve the data
- **Theorem**: SQL and RA can express exactly the same class of queries

# Summary of RA and SQL

- SQL (and RA) cannot express ALL queries that we could write in, say, Java
- Example:
	- Parent(p,c): find all descendants of 'Alice'
	- No RA query can compute this!
	- This is called a *recursive query*
- Next lecture: Datalog is an extension that can compute recursive queries